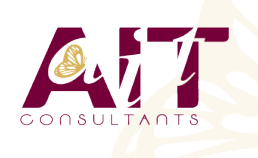

**SARL ONEO**  1025 rue Henri Becquerel Parc Club du Millénaire, Bât. 27 34000 MONTPELLIER **N° organisme : 91 34 0570434**

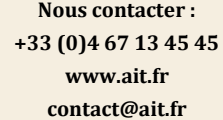

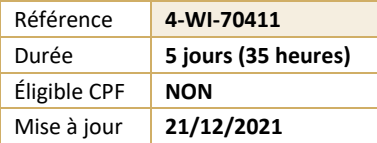

# **Windows Server 2012 R2 - Administration**

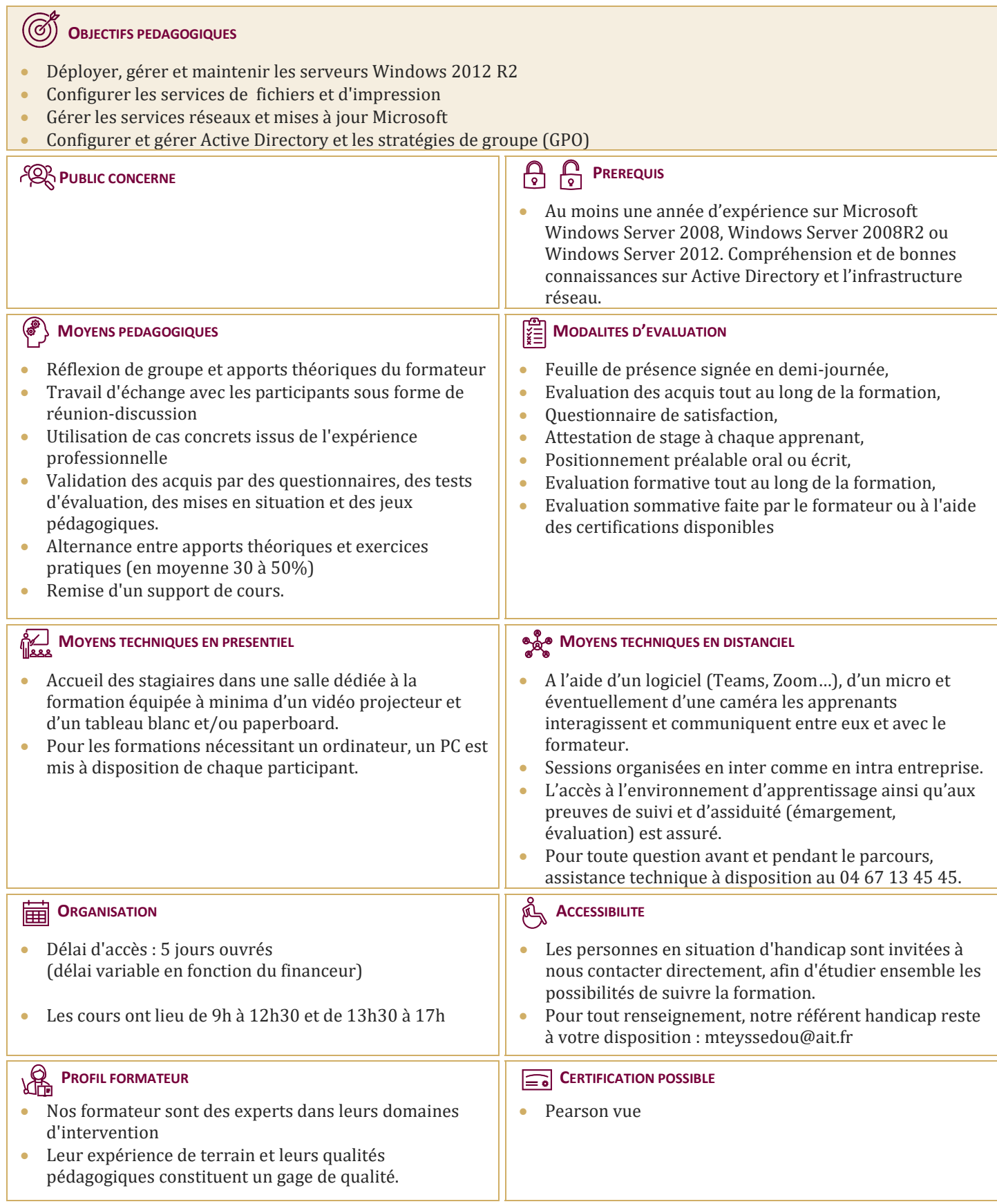

# **Windows Server 2012 R2 - Administration**

#### **DEPLOIEMENT ET MAINTENANCE DES IMAGES DE SERVEUR**

- $\Box$  Vue d'ensemble des services de déploiement
- $\Box$  Implémentation d'un déploiement avec les services de déploiement
- $\Box$  Administration des services de déploiement

#### **CONFIGURATION ET RESOLUTION DES PROBLEMES DU ROLE DNS**

- $\Box$  Installation du rôle de serveur DNS
- $\Box$  Configuration du rôle de serveur DNS
- $\Box$  Configuration des zones
- $\Box$  Configuration des transferts de zone
- $\Box$  Gestion et dépannage de DNS

# **GESTION DES SERVICES DE DOMAINE ACTIVE DIRECTORY**

- Vue d'ensemble d'AD DS
- $\Box$  Implémentation des contrôleurs de domaine virtualisés
- $\Box$  Implémentation des contrôleurs de domaine en lecture seule
- □ Administration d'AD DS
- $\Box$  Gestion de la base de données AD DS

# **GESTION DES COMPTES D'UTILISATEURS ET DE SERVICE**

- $\Box$  Automatisation de la gestion des comptes d'utilisateurs
- Configuration des paramètres de stratégie de mot de passe et de verrouillage de compte d'utilisateur
- $\Box$  Configuration des comptes de service gérés

## **IMPLEMENTATION D'UNE INFRASTRUCTURE DE STRATEGIE DE GROUPE**

- $\Box$  Présentation de la stratégie de groupe
- $\Box$  Implémentation et administration des objets de stratégie de groupe
- Étendue de la stratégie de groupe et traitement de la stratégie de groupe
- $\Box$  Dépanner l'application des objets de stratégie de groupe

# **GESTION DES BUREAUX DES UTILISATEURS AVEC LA STRATEGIE DE GROUPE**

- $\Box$  Implémentation des modèles d'administration  $\Box$  Configuration de la redirection de dossiers et des scripts
- $\Box$  Configuration des préférences de stratégies de groupe
- Gestion des logiciels à l'aide de la stratégie de groupe

#### **CONFIGURATION ET RESOLUTION DES PROBLEMES D'ACCES A DISTANCE**

- $\Box$  Configuration de l'accès réseau
- $\Box$  Configuration de l'accès VPN
- $\Box$  Vue d'ensemble des stratégies réseau
- $\Box$  Résolution des problèmes du service de routage et d'accès à distance

## **INSTALLATION, CONFIGURATION ET RESOLUTION DES PROBLEMES DU ROLE DE SERVEUR NPS**

- $\Box$  Installation et configuration d'un serveur NPS
- $\Box$  Configuration de clients et de serveurs RADIUS
- Méthodes d'authentification NPS
- $\Box$  Analyse et résolution des problèmes d'un serveur NPS

#### **IMPLEMENTATION DE LA PROTECTION D'ACCES RESEAU (NAP)**

- $\Box$  Vue d'ensemble de la protection d'accès réseau
- $\Box$  Vue d'ensemble des processus de contrainte de mise en conformité NAP
- $\Box$  Configuration de NAP
- $\Box$  Analyse et résolution des problèmes du système NAP

#### **OPTIMISATION DES SERVICES DE FICHIERS**

- Vue d'ensemble de FSRM
- $\Box$  Utilisation de FSRM pour gérer les quotas, les filtres de fichiers et les rapports de stockage
- $\Box$  Implémentation des tâches de classification et de gestion de fichiers

# **IMPLEMENTATION DU SYSTEME DE FICHIERS DISTRIBUES**

- $\Box$  Vue d'ensemble de DFS
- $\Box$  Configuration des espaces de noms DFS
- $\Box$  Configuration et résolution des problèmes de la réplication DFS

#### **CONFIGURATION DU CHIFFREMENT ET DE L'AUDIT AVANCE**

- $\Box$  Chiffrement des fichiers à l'aide du système EFS (Encrypting File System)
- $\Box$  Configuration de l'audit avancé

#### **IMPLEMENTATION DE LA GESTION DES MISES A JOUR**

- $\Box$  Vue d'ensemble de WSUS
- $\Box$  Déploiement des mises à jour avec WSUS

#### **SURVEILLANCE DE WINDOWS SERVER 2012**

- $\Box$  Outils d'analyse
- $\Box$  Utilisation de l'Analyseur de performances
- Analyse des journaux d'événements